# Politechnika Krakowska im. Tadeusza Kościuszki

# Karta przedmiotu

obowiązuje studentów rozpoczynających studia w roku akademickim 2023/2024

Wydział Inżynierii Środowiska i Energetyki

Kierunek studiów: Energetyka Profil: Ogólnoakademicki

Forma sudiów: stacjonarne Kod kierunku: 11

Stopień studiów: I

Specjalności: Energetyka niekonwencjonalna

## 1 Informacje o przedmiocie

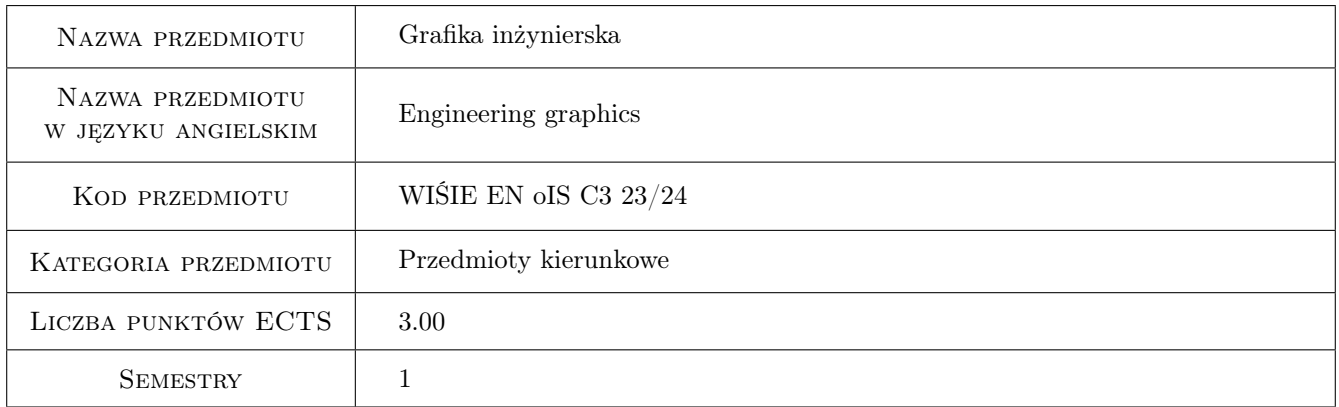

# 2 Rodzaj zajęć, liczba godzin w planie studiów

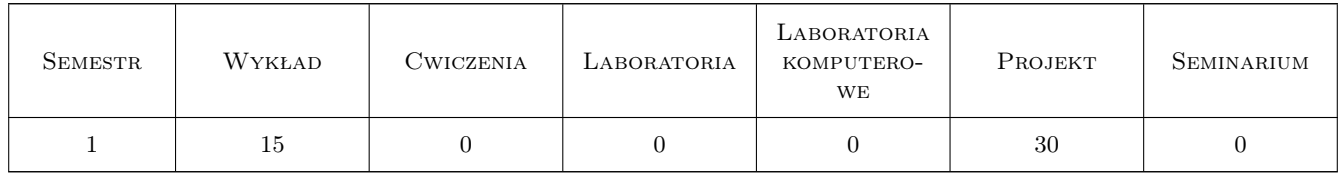

### 3 Cele przedmiotu

- Cel 1 Celem przedmiotu jest wspomaganie i kształcenie wyobraźni przestrzennej oraz poznawanie metod odwzorowywania obiektów trójwymiarowych na płaszczyznie rysunku dla celów inżynierskich.
- Cel 2 Celem przedmiotu jest wypracowanie umiejętności wykorzystania programów CAD (AutoCAD, , SolidWorks, Autodesk Inventor) do realizacji zadań inżynierskich wymagających odwzorowania obiektów technicznych w postaci modeli 2 i 3D.

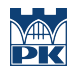

Cel 3 Celem przedmiotu jest zapoznanie studenta z zasadami rysunku technicznego i tworzenia dokumentacji technicznej

# 4 Wymagania wstępne w zakresie wiedzy, umiejętności i innych **KOMPETENCJI**

- 1 Podstawowa znajomość obsługi komputera.
- 2 Podstawowa znajomość pojęć z dziedziny geometrii na poziomie szkoły średniej.

### 5 Efekty kształcenia

- EK1 Umiejętności Obsługa programu CAD (AutoCAD, SolidWorks) w zakresie wykonywania rysunków 2D.
- EK2 Umiejętności Rozwiązywanie zagadnień z zakresu geometrii wykreślnej i sporządzanie rysunków w tym zakresie.
- EK3 Wiedza Rzut aksonometryczny, rzuty Mongea, podstawy rysunku technicznego konstrukcyjnego, zasady wymiarowania.
- EK4 Umiejętności Sporządzanie dokumentacji technicznej dotyczącej rysunku konstrukcyjnego(rzuty, przekroje, wymiarowanie).
- EK5 Umiejętności Obsługa programu CAD (AutoCAD, SolidWorks) w zakresie tworzenia modeli 3D.

# 6 Treści programowe

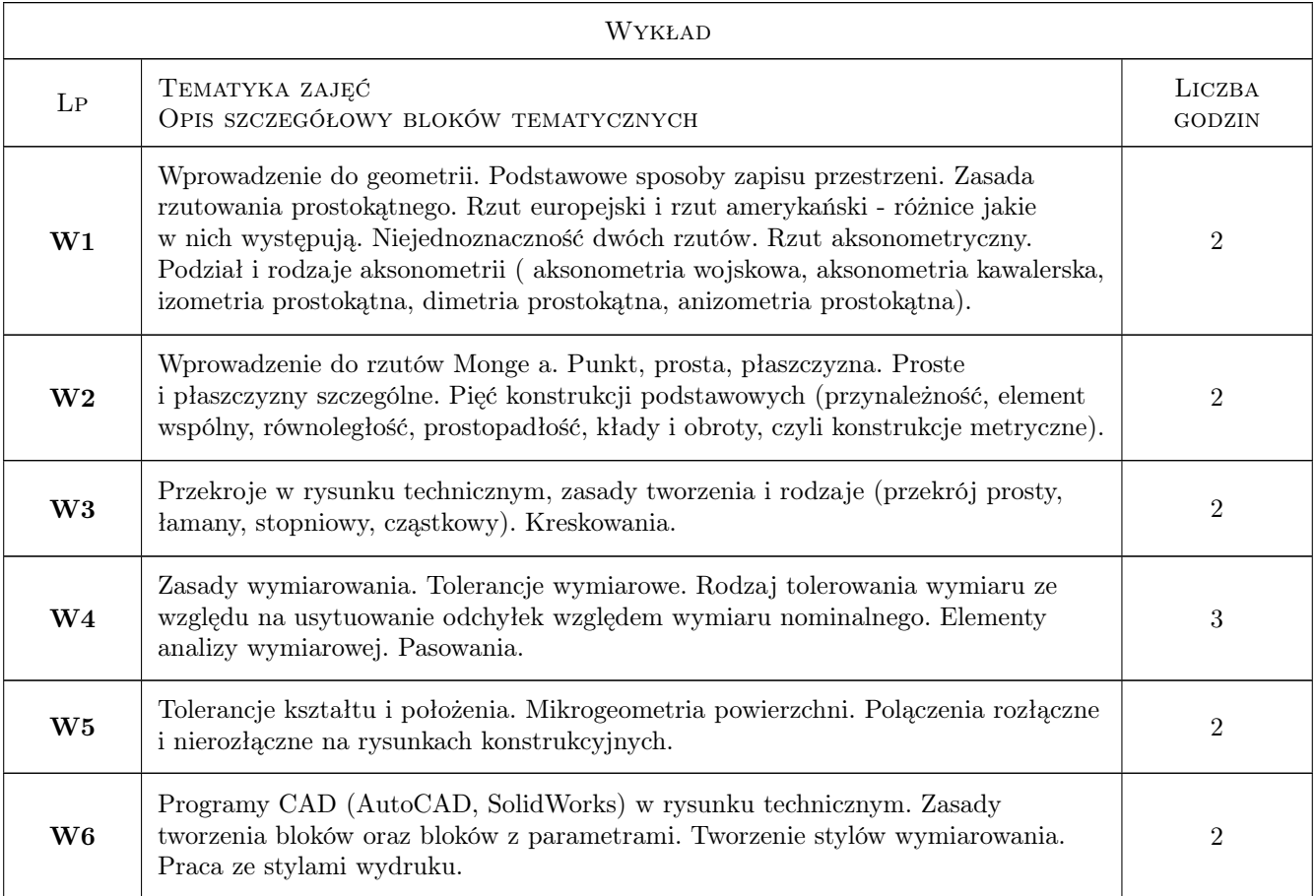

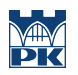

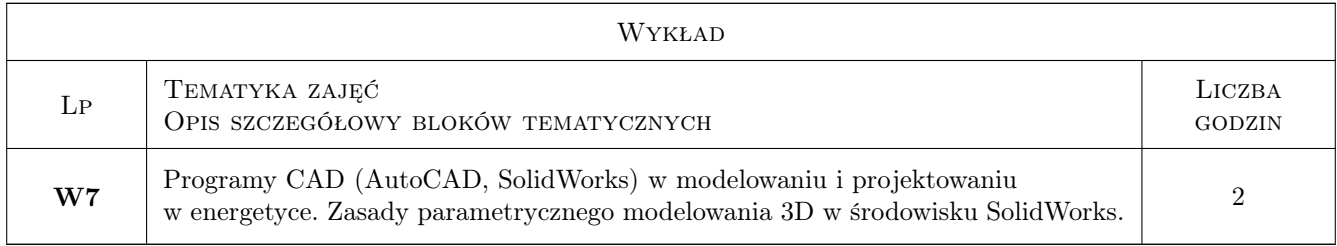

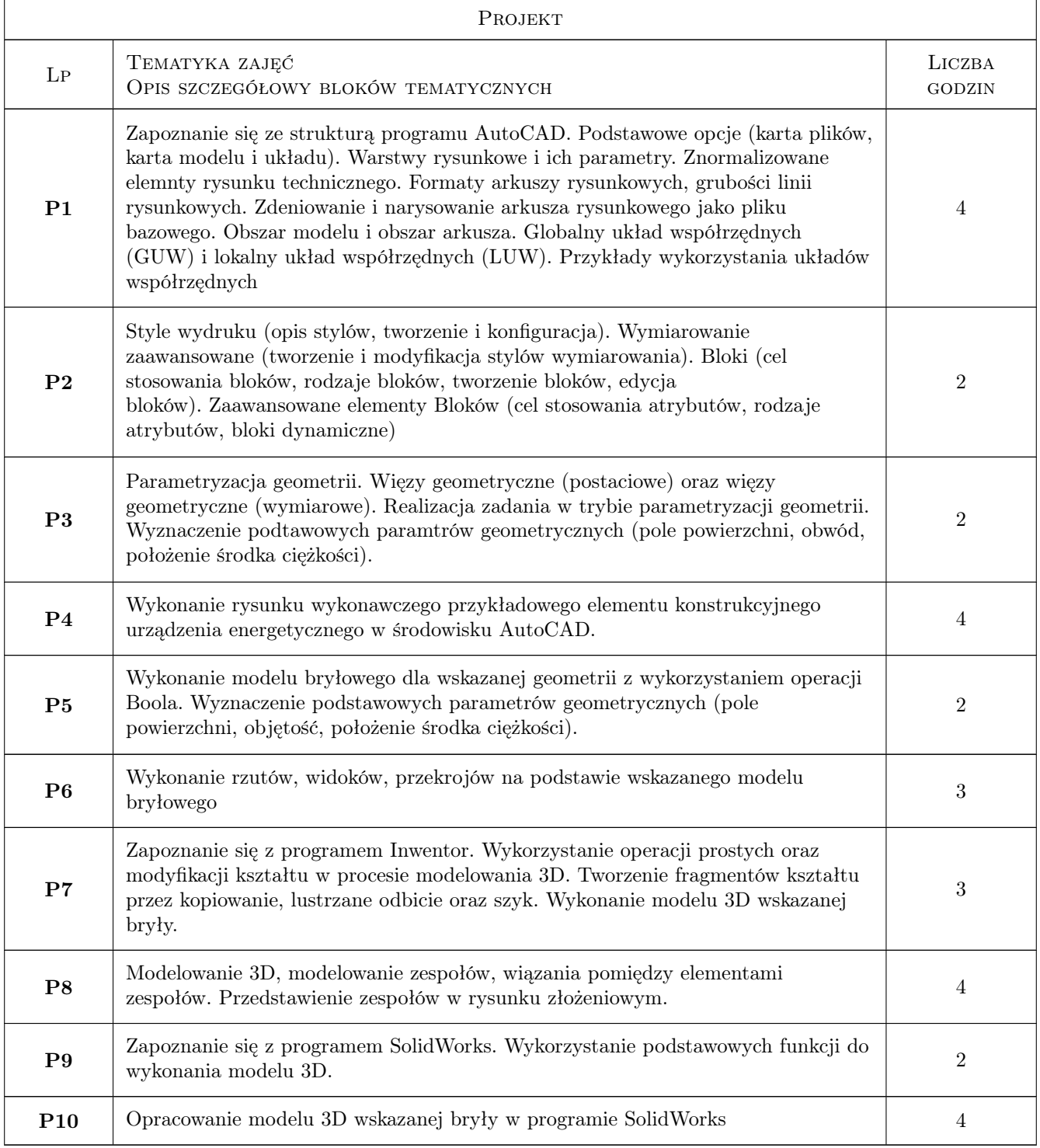

## 7 Narzędzia dydaktyczne

N1 Wykłady

- N2 Prezentacje multimedialne
- N3 Konsultacje
- N4 Dyskusja
- N5 Instrukcje do zajęć projektowych

# 8 Obciążenie pracą studenta

![](_page_3_Picture_150.jpeg)

# 9 Sposoby oceny

#### Ocena formująca

F1 Kolokwium z części wykładowej

F2 Projekt indywidualny

#### Ocena podsumowująca

P1 Średnia ważona ocen formujących

#### Warunki zaliczenia przedmiotu

W1 Pozytywne zaliczenie wszystkich czesci składowych

#### Ocena aktywności bez udziału nauczyciela

B1 Ocena aktywności studenta na zjęciach.

B2 Ocena terminowości realizacji i oddania prac projektowych.

### Kryteria oceny

![](_page_4_Picture_145.jpeg)

![](_page_5_Picture_0.jpeg)

![](_page_5_Picture_192.jpeg)

# 10 Macierz realizacji przedmiotu

![](_page_5_Picture_193.jpeg)

## 11 Wykaz literatury

#### Literatura podstawowa

- [1 ] Dobrzański T. Rysunek Techniczny Maszynowy, Warszawa, 2007, Wydawnictwo WNT
- [2 ] Pikoń K.  $AutoCAD 2014$  PL, Gliwice, 2005, Wydawnictwo HELION
- [3 ] Jaskulski A. Autodesk Inventor Professional/Fusion 2015PL/2015+. Metodyka projektowania, Warszawa, 2014, Wydawnictwo PWN

#### Literatura uzupełniająca

- [1 ] 770808, 150114, 2, 1, https://3dcad.pl/, , , 0, ,
- [2 ] 770809, 150114, 2, 2, https://cad.pl/, , , 0, ,

#### 12 Informacje o nauczycielach akademickich

#### Osoba odpowiedzialna za kartę

dr hab. inż., prof. PK Marcin Trojan (kontakt: marcin.trojan@pk.edu.pl)

#### Osoby prowadzące przedmiot

1 dr hab. inż., prof. PK Marcin Trojan (kontakt: marcin.trojan@pk.edu.pl)

### 13 Zatwierdzenie karty przedmiotu do realizacji

(miejscowość, data) (odpowiedzialny za przedmiot) (dziekan)

. . . . . . . . . . . . . . . . . . . . . . . . . . . . . . . . . . . . . . . . . . . . . . . .

PRZYJMUJĘ DO REALIZACJI (data i podpisy osób prowadzących przedmiot)